# Zarządzanie pamięcią operacyjną

# Zarządzanie pamięcią operacyjną;

- każdy proces wymaga obszaru pamięci operacyjnej w którym przechowuje kod i dane (kod składa się z rozkazów; procesor pobiera je z pamięci operacyjnej, dekoduje i wykonuje – zauważmy że to też wymaga odwołań do pamięci operacyjnej, podobnie jak dostęp do danych ...)
- zarządzanie pamięcią operacyjną komplikuje się w systemach wieloprogramowych, gdyż procesy muszą "współdzielić" pamieć operacyjną między sobą
- Założenie: na razie pamięć operacyjna traktujemy jako tablicę ponumerowanych komórek pamięci (indeksy tej tablicy to adresy komórek; każda komórka zawiera jeden bajt 0..255)

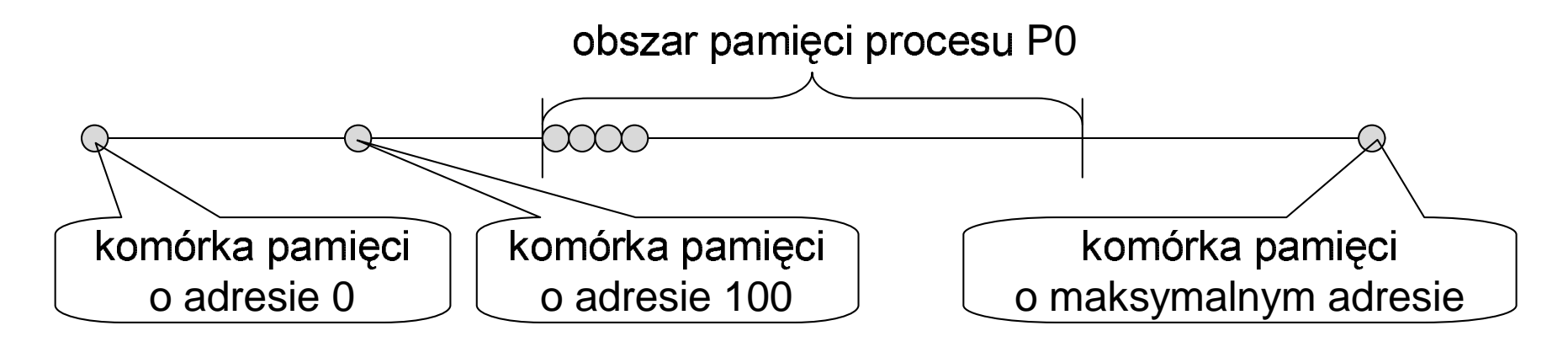

## Zarządzanie pamięcią operacyjną; **fazy tworzenia i uruchamiania programu (Unix)**

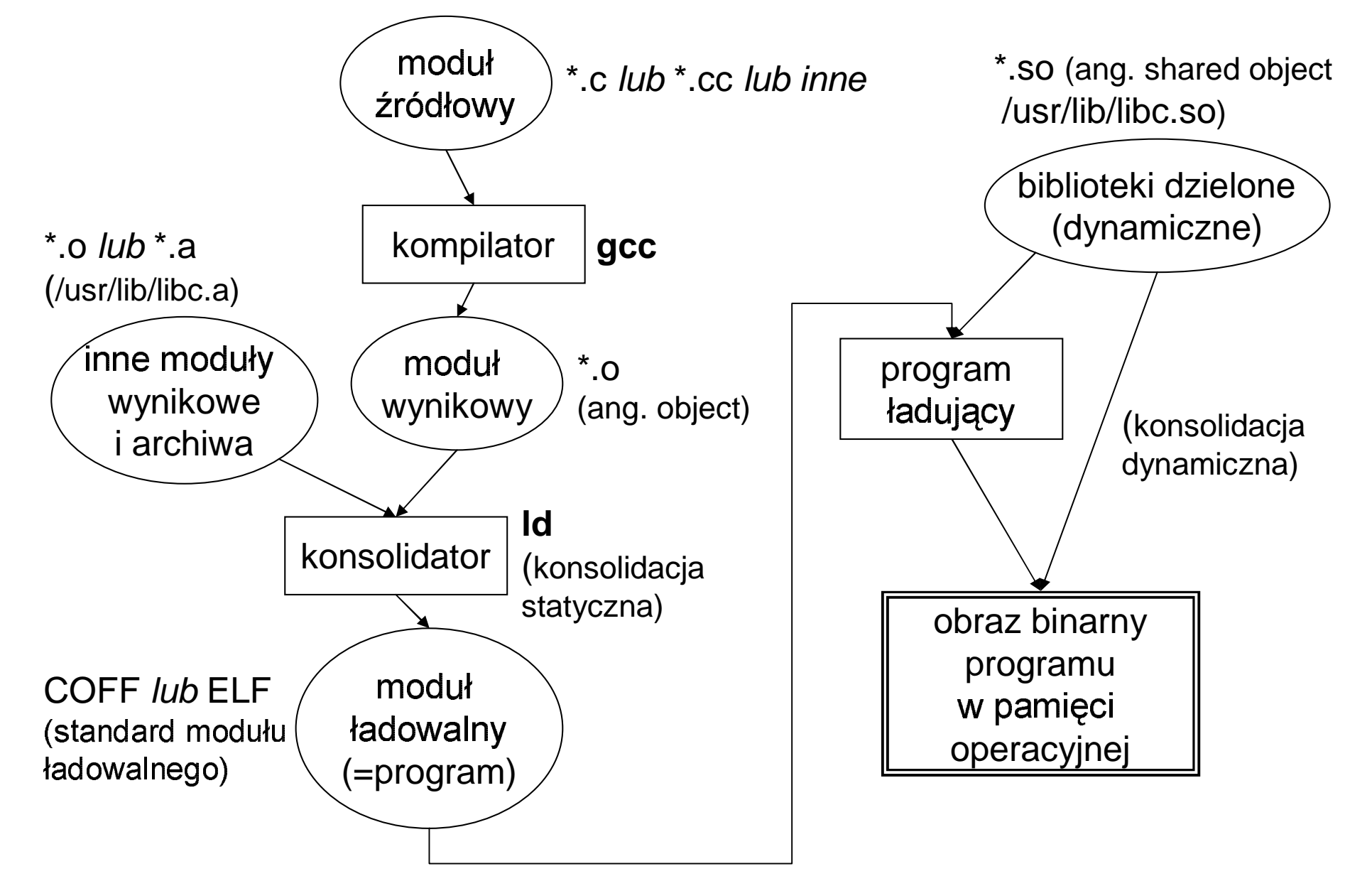

# Zarządzanie pamięcią operacyjną; wiązanie adresów

- mamy trzy rodzaje "adresów" (procedur i zmiennych w programach):
	- 1. nazwy symboliczne (w modułach źródłowych, np \*.c, \*.cc)
	- 2. adresy względne (adresy liczone "względem" początku modułu wynikowego)
	- 3. adresy bezwzględne (adresy komórek pamięci operacyjnej)
- "wiązanie adresu"  $\Leftrightarrow$  zamiana adresu 1 -> 3
- zamianę 1 -> 2 wykonuje kompilator
- · zamiana 2 -> 3 może być robiona na różne sposoby:
	- przez konsolidator (z góry ustalony adres pod który musi być załadowany program - kiepski pomysł ...)
	- w czasie ładowania programu (program nie może się przesuwać w pamięci po załadowaniu; DOS, \*.exe)
	- w czasie działania programu (wymaga rejestru przemieszczenia [patrz: następny slajd])

# Zarządzanie pamięcią operacyjną; **rejestr przemieszczenia**

- $\bullet \;\;$  pojawia się rozróżnienie na adresy komórek pamięci *logiczne* i *fizyczne*
- adres fizyczny = "rej. przemieszczenia" + adres logiczny
- procesor posługuje sie wyłacznie adresami logicznymi
- adr. fizyczny ⇔adres bezwzględny, adr. logiczny ⇔adres względny<br>• rejectr.crepiezpy.eluży.de.esbrepy.pemiesi
- y, ad<br><sup>,</sup> pan<br><sup>,</sup>ra (o • reiestr graniczny służy do ochrony pamieci
- podczas przełaczania sie procesora (od procesu do procesu) zmienia si artość rejestru przemieszczenia (jest przechowywana w BKP)
- przykład: Intel 8086, DS\*16, CS\*16 są rejestrami przemieszczeni

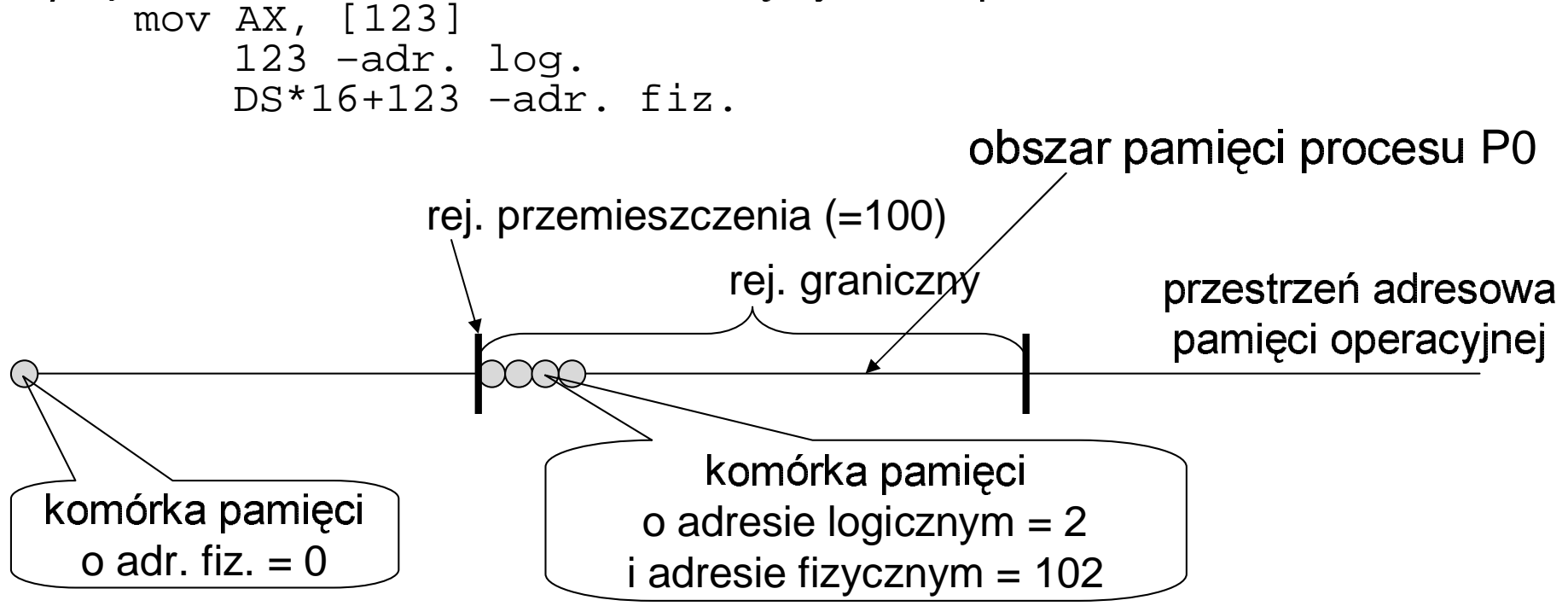

# Zarządzanie pamięcią operacyjną; wymiana procesów [ang. swapping]

- aby w s.o. mogło działać więcej procesów niż się mieści w pamięci operacyjnej niektóre z nich (tymczasowo) zapisuje się na dysku ...
- decydowaniem który proces "wymienić" zajmuje się planista średnio-terminowy
- w wyniku wymiany i/lub kończenia się procesów w pamięci operacyjnej powstają niewykorzystane obszary (tzw. "dziury w pamięci") – gdy sprowadzamy proces z dysku do pamięci to może on trafić do takiego obszaru; widać że proces może trafiać pod różne adresy – stąd niezbędne jest zastosowanie (przynajmniej) rej. przemieszczenia do zarządzania pamięcią operacyjną !!!

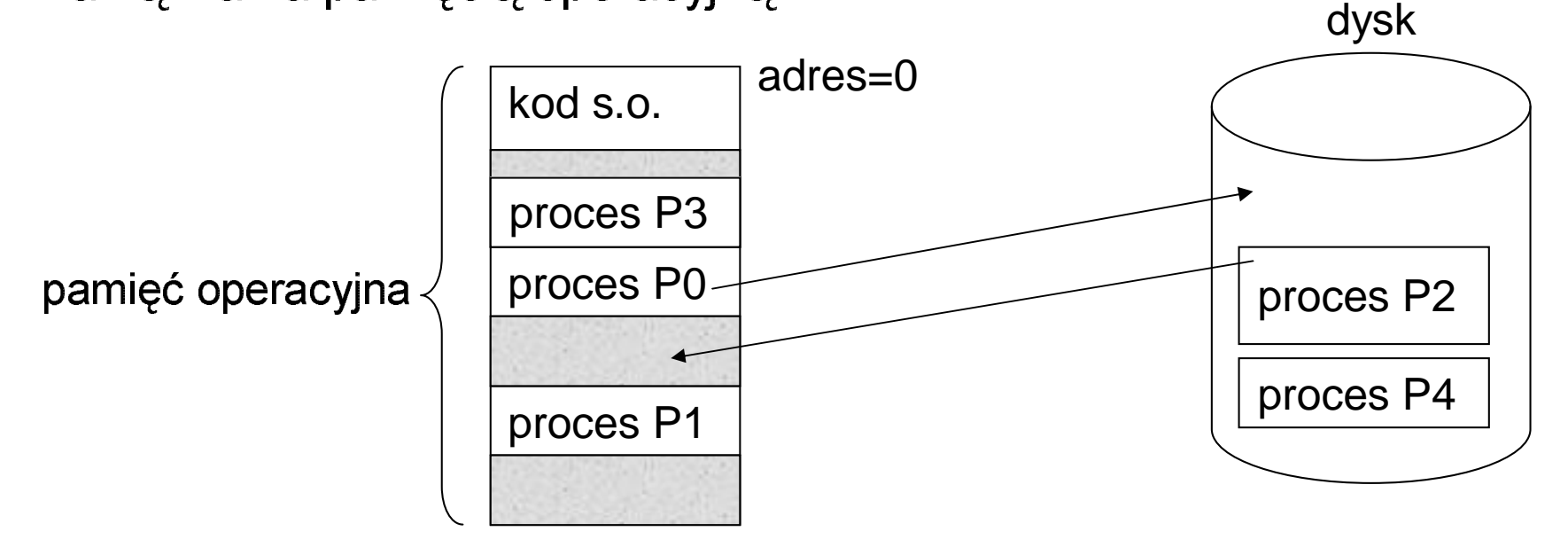

#### Zarządzanie pamięcią operacyjną; **sposoby przydzielania obszarów p.o. procesom**

- dwie metody:
	- --   -
	- obszary zmiennei długości
		- strategie przydziału "dziury w pamięci" procesowi (aby uniknąć fragm. zewn.)
			- pierwsze dopasowanie (pierwsza dostatecznie duża dziura)
			- nailepsze dopasowanie (naimnieisza z dziur dostatecznie dużych)
			- najgorsze dopasowanie

#### hezary etakoj dhuanéni

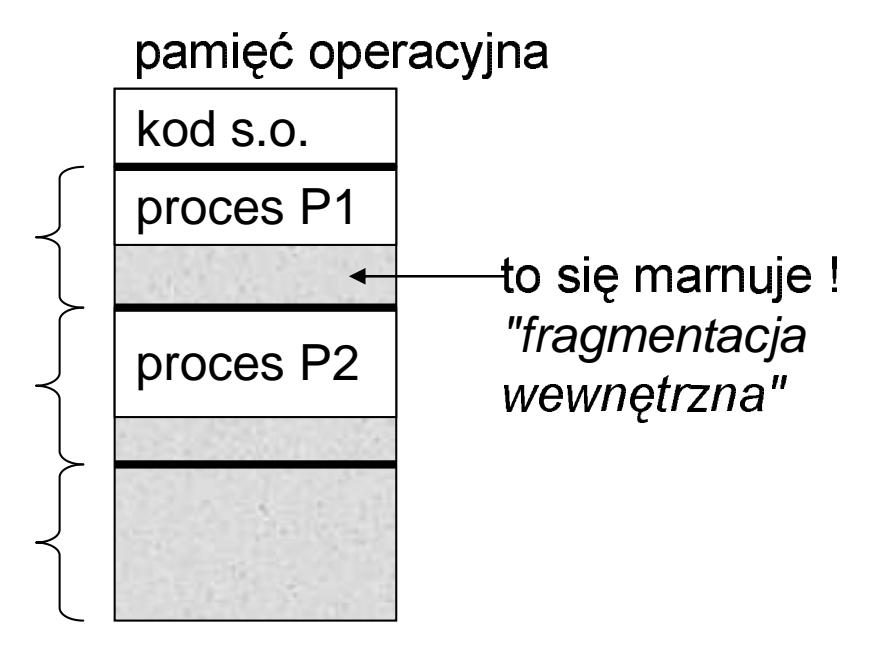

#### hezary zmiannai długości

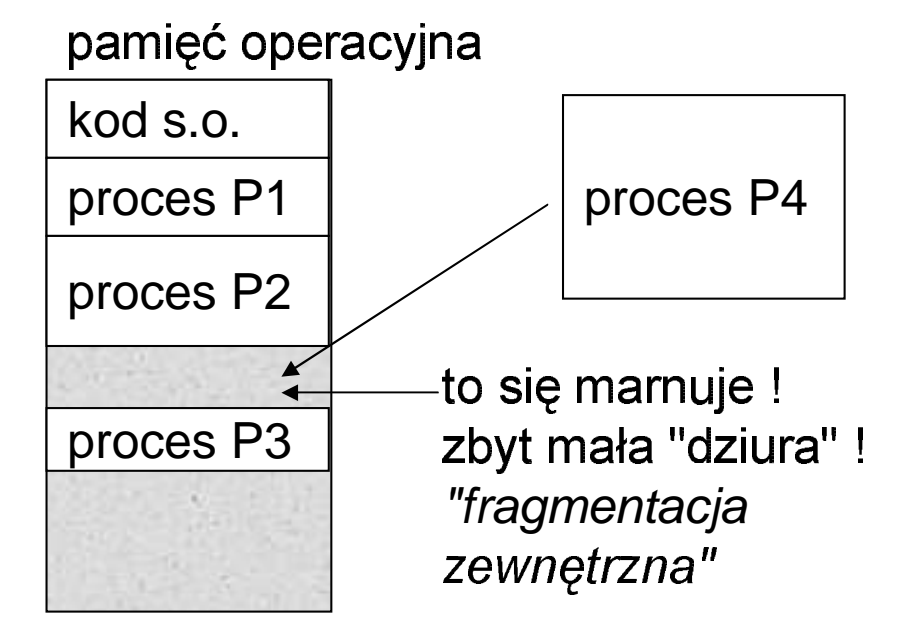

- rozwiązuje problem fragmentacji zewnętrznej ...
- podobnie jak rej. przes. jest to rozwiązanie wymagające wsparcia sprzętowego (w procesorach Intela pojawiło się dopiero w 80386)
- · pojecia: strona pamięci, ramka pamięci, tablica stron

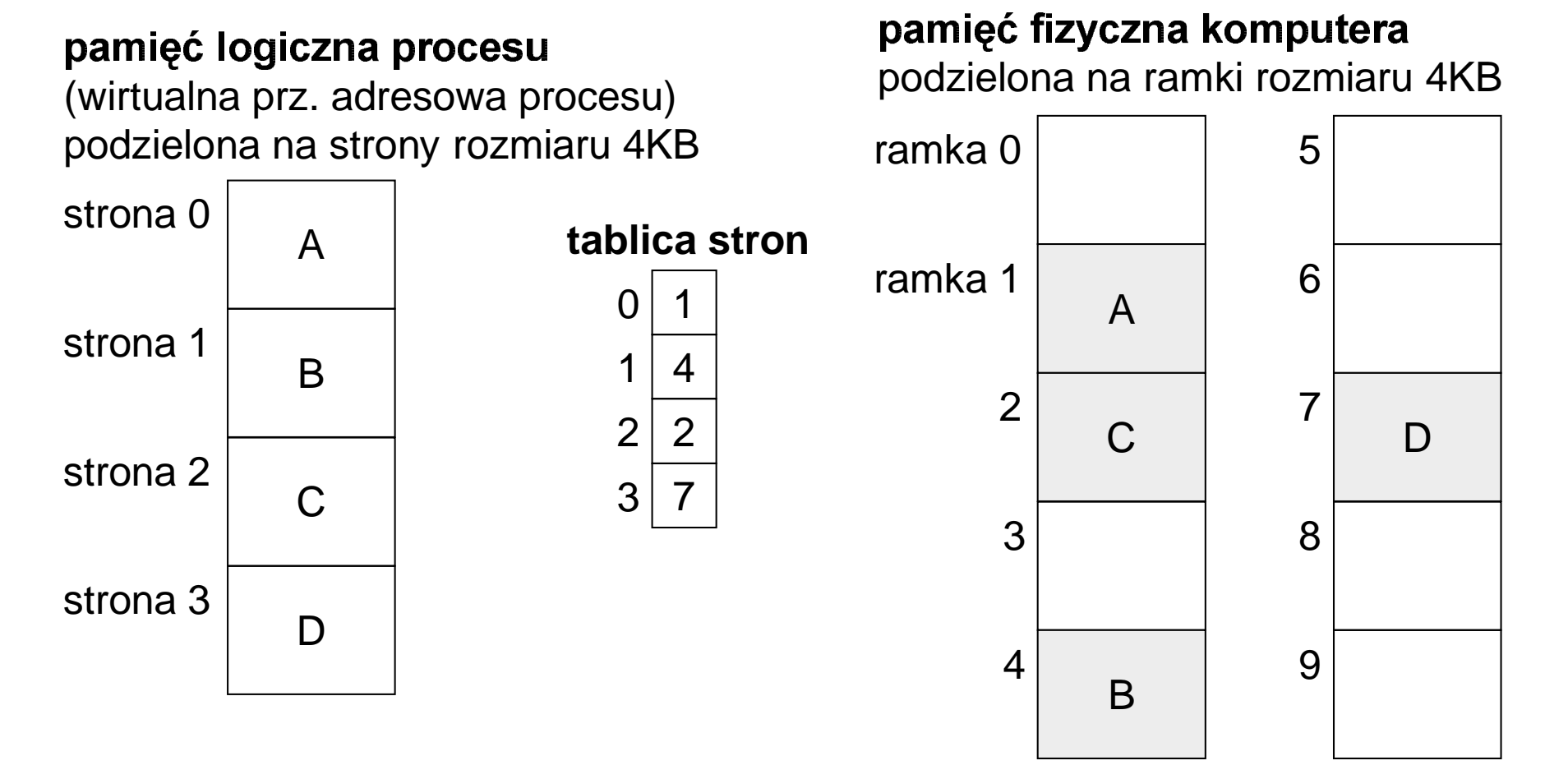

- zamiana adresu logicznego na fizyczny ...
	- adr. log.: s = nr strony, o = przesunięcie wzg. początku stron
	- o = p<br>> = prz

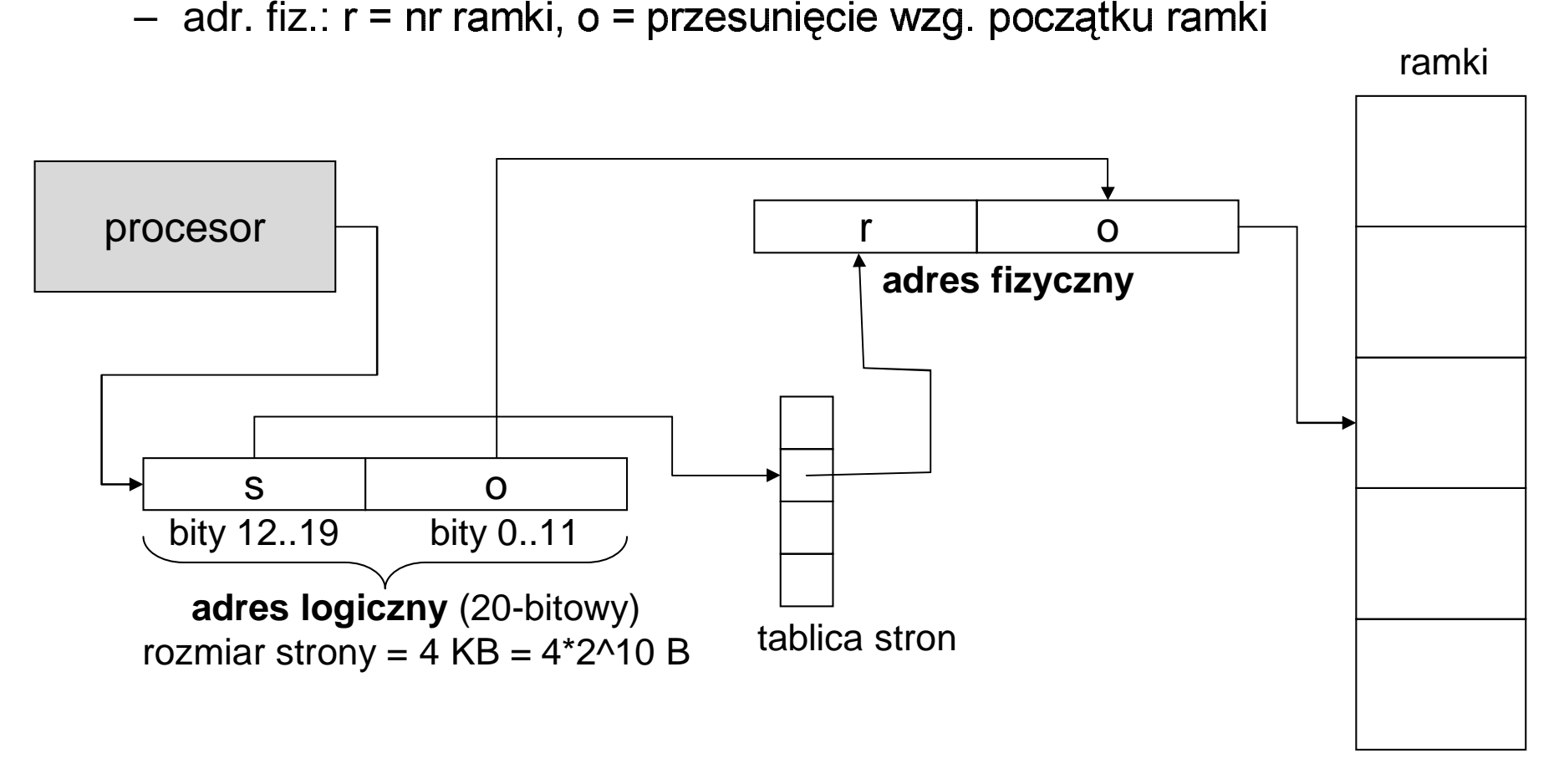

the contract of the contract of the ... jak duża może być tutaj wirtualna prz. adr. procesu ?

- jak wygląda adres logiczny przy stronicowaniu?
	- jeśli rozmiar strony (= rozmiarowi ramki) jest potęgą liczby 2 to adres logiczny jest liczbą całkowitą składającą się z:
		- części zawierającej nr strony
		- części zawierającej przesunięcie względem początku strony
	- adresy kolejnych komórek są kolejnymi liczbami całkowitymi !

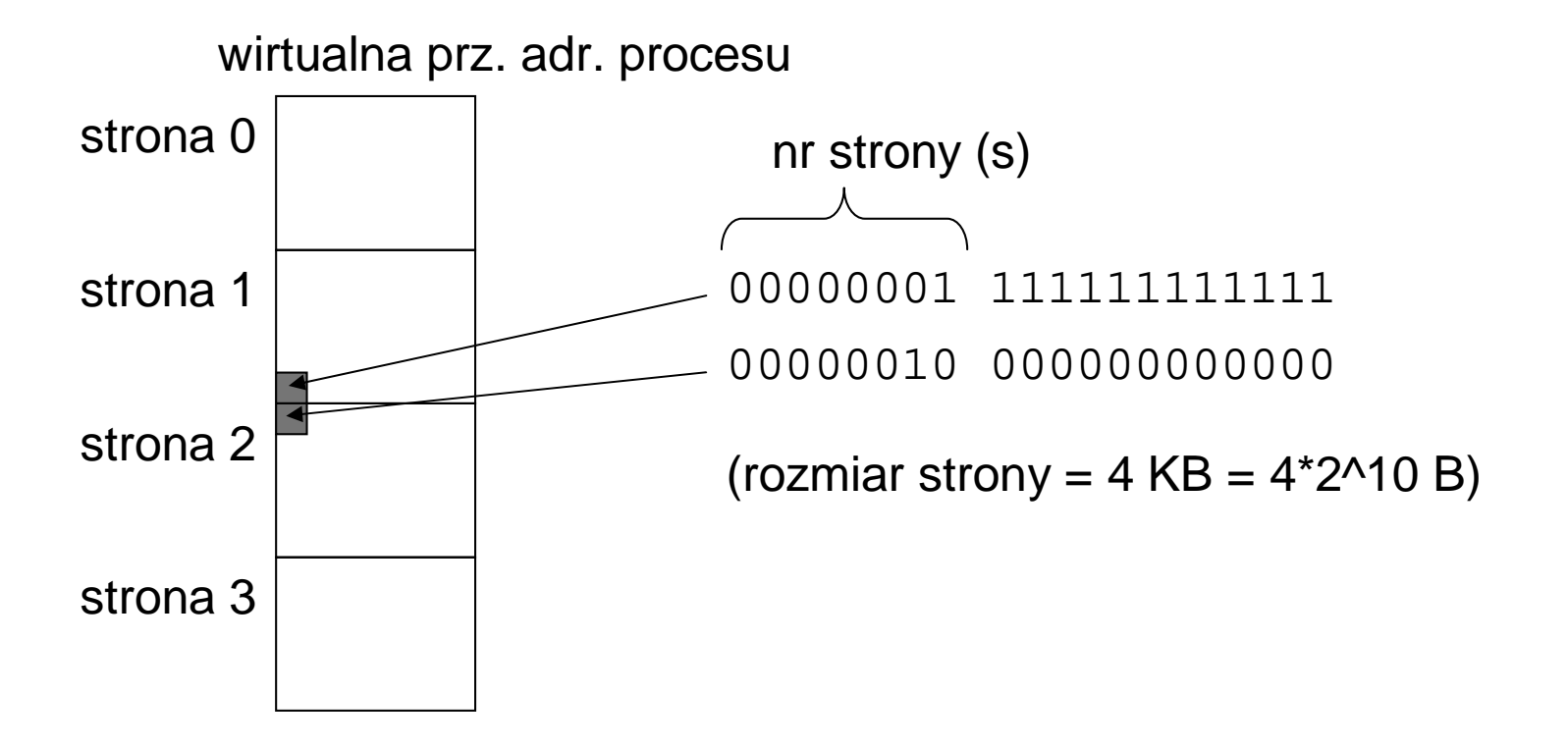

- · dlaczego stronicowanie rozwiązuje problem fragmentacji zewnętrznej ?
	- obszar pamięci procesu nie składa się z jednego "dużego kawałka" lecz z wielu "małych kawałków" (=ramek)
	- jeśli tylko jest dostateczna ilość wolnych ramek w pamięci fizycznej to można przydzielić pamięć procesowi
	- stronicowanie nie likwiduje fragmentacji wewnętrznej ostatnia ramka może być nie w pełni wykorzystywana ...
- stronicowanie spowalnia dostęp do pamięci operacyjnej
	- wymaga dodatkowego dostępu do pamięci aby odczytać tablicę stron
	- rozwiązanie: bufory TLB (Translation Look-aside Buffers) [patrz: następny slajd]
	- procesor Intel 80486 ma ich 32 ...

ramki

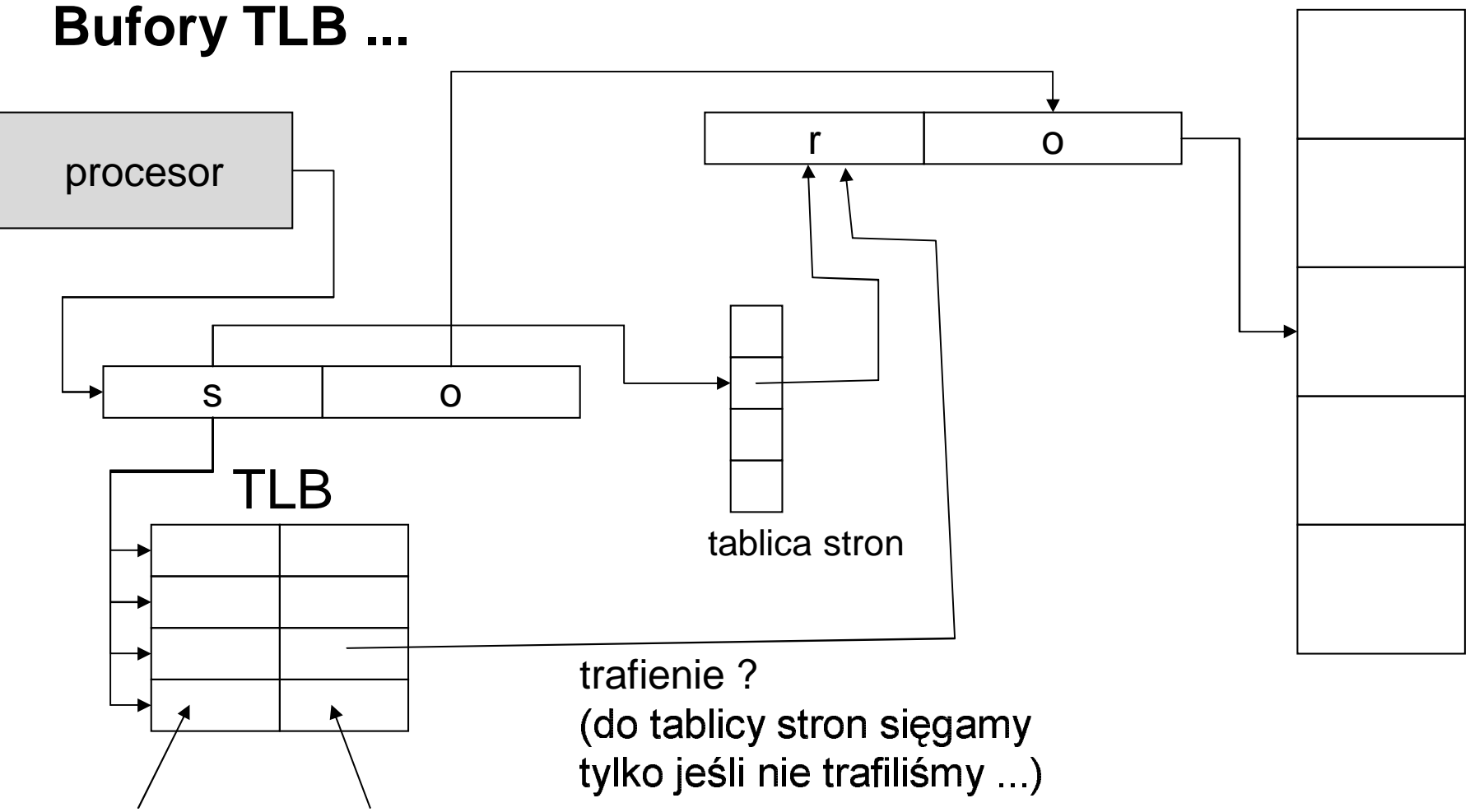

nr ramki nr strony

TLB to "pamięć asocjacyjna"; działa bardzo szybko - wszystkie elementy tablicy równocześnie sprawdzają czy przypadkiem nie zawierają "s" ...

- stronicowanie wielopoziomowe
	- gdy tablica stron jest zbyt duża (np. nr strony zapisywany na 2<br>hitach): bitach);

amietaimv ze każdy proces ma własna tablice stron !!!

- . alu Tilu Razuv uluftu il Rala – "katalog stron" i "tablica stron"; element katalogu wskazuje na ويوجدون وكالمراجع والمستحدث والمناطق والمستحل والمتحافظ والمستحدث والمستحدث والماري والماري -- $. (?)$
- n, ale nie każ<br>es ma własny<br>ustren" – a talen sama alalah salah sedapatan
	- "katalog stron"
	- kilka "tablic stron" (tyle ile potrzebuje !!!)
- the electronic measure extra function on the comardzo dużą tablice stron (która nie jest wykorzystywana ...) – chodzi o to aby nie marnować miejsca w pamieci operacyjnej n

• stronicowanie wielopoziomowe c.d.

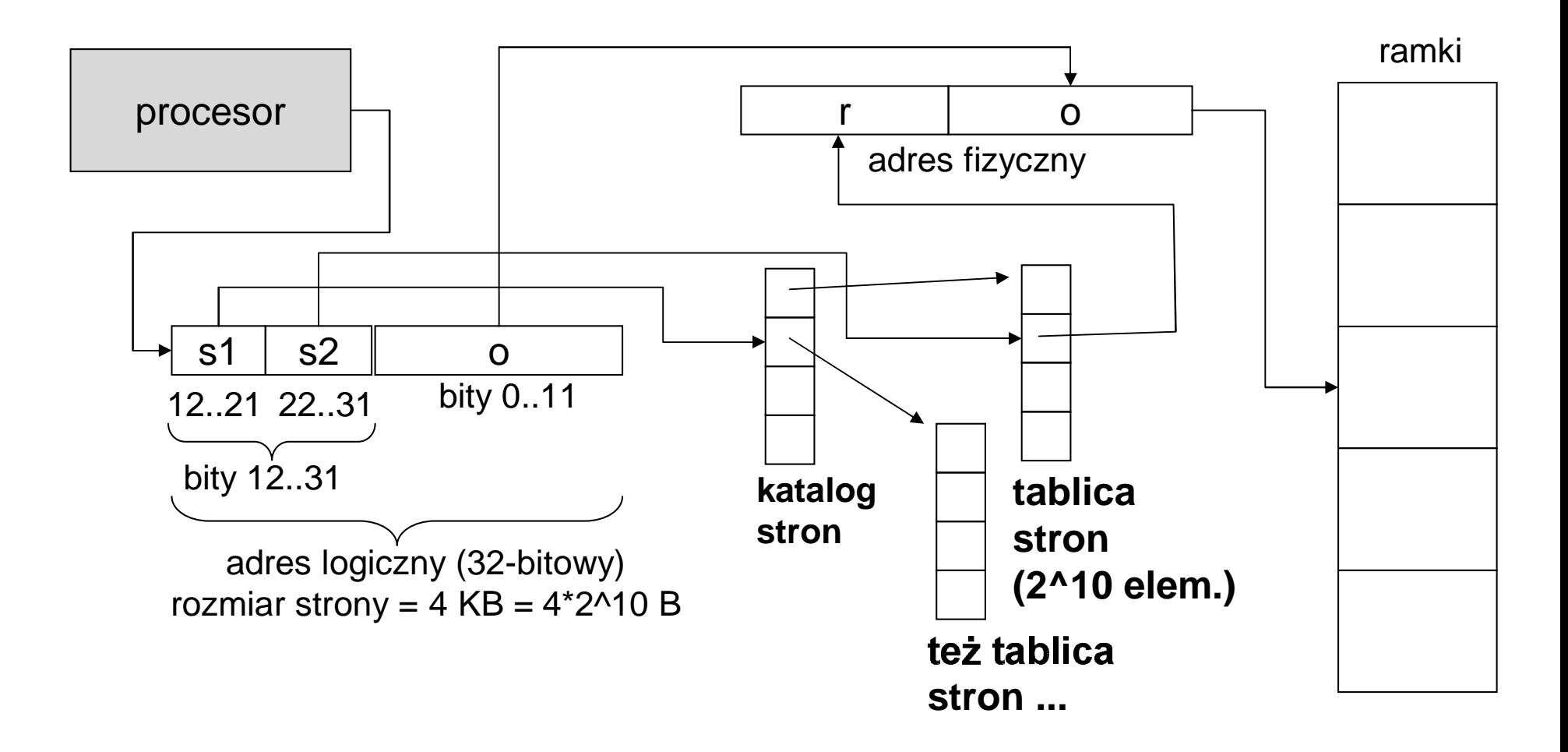

• stronicowanie z pkt. widzenia dwóch procesów ...

![](_page_14_Figure_2.jpeg)

#### Zarządzanie pamięcią operacyjną; **segmentacja**

•

![](_page_15_Figure_2.jpeg)

amięć logiczna procesu P**0** (= wirtualna prz. adr. procesu **P0**) wszystkie sekcje programu w jednym segmencie ...

• $\bullet~$  każdą se*kcje* programu można umieścić w innym s*egmencie ...* 

![](_page_15_Figure_5.jpeg)

- • zalety segmentów:
	- inne prawa dostępu do segmentów o różnym przeznaczeniu (np. kod -tylko odczyt, dane -zapis i &1(5)276\*!,+0!18&501&-"21&pamięci spowoduje pułapkę !)
	- / dzielenie danego segmentu przez realizacje bibliotek dzielonych !) kilka procesów (umożliwia

#### Zarządzanie pamięcią operacyjną; segmentacja

• adresy logiczne przy segmentacji:

 $S:O$ 

 $g$ dzie s = nr segmentu, o = przesunięcie [ang. offset]

- · adresy NIE są tutaj kolejnymi liczbami całkowitymi ...
- segment jest opisany przez bazę i limit (=długość segm.) w tablicy segmentów (zakładamy tutaj że pamięć fizyczna jest tablicą komórek pamięci)

![](_page_16_Figure_6.jpeg)

#### Zarządzanie pamięcią operacyjną; **segmentacja**

• zamiana adresu logicznego na fizyczny przy segmentacji ...

![](_page_17_Figure_2.jpeg)

#### Zarządzanie pamięcią operacyjną; współczesne rozwiązanie: **segmentacja + stronicowanie**

![](_page_18_Figure_1.jpeg)

- rodzina procesorów Intel-a:
	- –8086; rej. przemieszczenia; CS, DS, SS
	- – 80286; 2 tryby pracy
		- real (jak 8086)
		- protected (segmentacja !)
	- – 80386; 3 tryby pracy
		- real (jak 8086)
		- protected
		- V86 (maszyny wirtualne 8086)

segmentacja + stronicowanie !

- żywamu tutaj terminologii Intel-a !!!
- tablica deskryptorów (=*tablica segmentów*)
- $\bullet\;$  deskryptor = opisuje jeden segment
- $\bullet\;$  selektor = indeks do tablicy deskryptorów
	- tablica deskr. ma 2^13 elem
- $\bullet$  GDT = globalna tablica deskryptorów
	- is t nieje jed na G D T
	- وامتل اللوب بصورين والملائش ومعروف والمسترام ومنتقص والمتوافين p r oc es ów
- $\bullet$  LDT = lokalna tablica deskryptorów
	- każdy proces ma własną LDT
	- procesu  $-$  opisuje segmenty dostępne tymo dia di ومعروم والمتمال والربه ومعروفه والمتطوع ومستورة والتوامر
	- the contract of the contract of the contract of the contract of the contract of the contract of the contract of – LDT poszczególnych procesów są segmentar & !# & % GDT
- GDTR = rejestr wskazujący GDT (GDTR zawiera adr. fizyczny tablicy GDT)
- zawiera selektor do GDT) • LDTR = rejestr wskazujący bieżącą LDT (LDTR

![](_page_20_Figure_15.jpeg)

![](_page_20_Figure_16.jpeg)

![](_page_20_Figure_17.jpeg)

- adres logiczny= selektor **:** offset selektor= 16bitów; offset= 32bity
- przestrzenie adresowe:
	- **logiczna** 
		- adresy logiczne "selektor : offset"
	- **liniowa** 
		- w niei "leża" segmenty opisywane przez deskryptor
		- pod lega stronicowaniu w 80386 !!! (czyli jest podzielona na "strony" tóre maia przvporzadkowane "ramki" pamieci fizvcznei
		- $\bullet\,$  w 80286 : pamieć liniowa = pamieć fizvczna
	- **fizyczna**
		- adresy 32bitowe w 80386
		- adresy 24bitowe w 80286
- • w procesorze 80386 mamy segmentacje + stronicowanie, lecz istnieje ylko jedna tablica stron (całą prz. adr. liniowa podlega stronicowaniu,<br>a nie poszczególne segmenty a nie poszczególne segmenty ...)
- czy nie ma problemu "fragmentacii zewnetrznei" skoro w pamiec liniowej mogą się pojawić "zbyt małe dziury" ???

![](_page_22_Figure_1.jpeg)

- poprzednio zakładaliśmy że aby proces mógł działać musi się "w całości" znajdować w pamięci operacyjnej...; w wieloprogramowych s.o. jeśli zaczynało brakować pamięci operacyjnej wtedy stosowano "wymianę procesów" (swapping)
- *pamięć wirtualna* to technika pozwalająca na wykonywanie procesów które nie znajdują się "w całości" w pamięci operacyjnej
	- łączna objętość pamięci wykonywanych równocześnie procesów może przekraczać objętość dostępnej pamięci fizycznej!
	- także pamięć pojedynczego procesu może być większa niż dostępna pamięć fizyczna
- pamięć wirtualną realizuje się najczęściej jako "stronicowanie na żądanie" [ang. (on) demand paging]

- *zasada*: jeśli proces odwołuje się do *strony* która nie ma przydzielonej *ramki* to iest generowana pułapka "*bład stronv"*
- [ang. page fault]<br>ielić ramkę stron  $\bullet\;$  procedura obsługi błedu strony powinna przydzielić ramke stronie , skopiować zawartość strony z dysku do ramki i wznowić proce )))

![](_page_24_Figure_3.jpeg)

- · procedura obsługi błędu strony (b. szczegółowo):
	- przydziel stronie wolną ramkę
	- skopiuj zawartość strony z dysku do ramki
	- wznów wykonywanie procesu od rozkazu który spowodował błąd stroyn<br>(jakie to mogą być rozkazy? mov, jmp, call itp)
- co zrobić jeśli nie ma wolnej ramki ???
	- trzeba wybrać "ramkę ofiarę"
	- zapisać jej zawartość na dysku
	- zwolnioną ramkę przypisać stronie która spowodowała błąd strony
- · uwagi:
	- ramka ofiara może należeć do innego procesu niż ten który spowodował błąd strony
	- przestrzeń dyskowa do zapamiętywania stron to często osobna partycja<br>dysku magnetycznego (lub specjalny plik w systemie plików użytkownika)
	- kod programu także podlega stronicowaniu na żądanie, ale w tym wypadku nie trzeba zapamiętywać ramek na dysku (dlaczego?)
	- jeśli błąd strony się często zdarza to działania systemu będzie spowolnione<br>(zjawisko tzw "szamotania") wtedy lepiej użyć swappingu !!!
- · algorytm przydziału początkowego ramek
- algorytmy zastępowania stron (= algorytmy wyboru "ramki ofiary")

... licznik błędów stron w WinXP

- algorytmy zastępowania stron (= algorytmy wyboru "ramki ofiary")
	- FIFO [ang. First In First Out]
	- OPT optymalny, ale wymaga "wiedzy o przyszłości"
	- LRU [ang. Least Recently Used] przybliżenie OPT

#### $\bullet\;$  algorytmy zastepowania stro

– **FIFO [ang. First In First Out]**

amka ofiara= ramka która najdawniej została <u>przydzielona</u> stronie;

![](_page_27_Figure_4.jpeg)

#### · algorytmy zastępowania stron:

- FIFO [ang. First In First Out]

ramka ofiara= ramka która najdawniej została przydzielona stronie;

![](_page_28_Figure_4.jpeg)

#### · algorytmy zastępowania stron:

- FIFO [ang. First In First Out]

ramka ofiara= ramka która najdawniej została przydzielona stronie

![](_page_29_Figure_4.jpeg)

#### · algorytmy zastępowania stron:

- FIFO [ang. First In First Out]

ramka ofiara= ramka która najdawniej została przydzielona stronie;

![](_page_30_Figure_4.jpeg)

#### · algorytmy zastępowania stron:

- FIFO [ang. First In First Out]

ramka ofiara= ramka która najdawniej została przydzielona stronie;

![](_page_31_Figure_4.jpeg)

#### $\bullet\;$  algorytmy zastepowania stro

– **FIFO [ang. First In First Out]**

amka ofiara= ramka która najdawniej została <u>przydzielona</u> stronie;

![](_page_32_Figure_4.jpeg)

#### · algorytmy zastępowania stron:

- FIFO [ang. First In First Out]

ramka ofiara= ramka która najdawniej została przydzielona stronie;

![](_page_33_Figure_4.jpeg)

(liczba błędów stron w powyższym przykładzie = 12)

- · algorytmy zastępowania stron:
	- OPT algorytm optymalny (trzeba "znać przyszłości") ramka ofiara= ramkę która najdłużej NIE będzie używana w przyszłości

![](_page_34_Picture_20.jpeg)

 $\angle$  ciag adresów (tylko nr stron)

- · algorytmy zastępowania stron:
	- OPT algorytm optymalny (trzeba "znać przyszłości")

ramka ofiara= ramkę która najdłużej NIE będzie używana w przyszłości

![](_page_35_Picture_20.jpeg)

- · algorytmy zastępowania stron:
	- OPT algorytm optymalny (trzeba "znać przyszłości") ramka ofiara= ramkę która najdłużej NIE będzie używana w przyszłości

![](_page_36_Picture_19.jpeg)

- · algorytmy zastępowania stron:
	- OPT algorytm optymalny (trzeba "znać przyszłości") ramka ofiara= ramkę która najdłużej NIE będzie używana w przyszłości

![](_page_37_Picture_18.jpeg)

- · algorytmy zastępowania stron:
	- OPT algorytm optymalny (trzeba "znać przyszłości") ramka ofiara= ramkę która najdłużej NIE będzie używana w przyszłości

![](_page_38_Picture_18.jpeg)

- · algorytmy zastępowania stron:
	- OPT algorytm optymalny (trzeba "znać przyszłości") ramka ofiara= ramkę która najdłużej NIE będzie używana w przyszłości

![](_page_39_Picture_18.jpeg)

- · algorytmy zastępowania stron:
	- OPT algorytm optymalny (trzeba "znać przyszłości") ramka ofiara= ramkę która najdłużej NIE będzie używana w przyszłości

![](_page_40_Picture_18.jpeg)

- · algorytmy zastępowania stron:
	- OPT algorytm optymalny (trzeba "znać przyszłości") ramka ofiara= ramkę która najdłużej NIE będzie używana w przyszłości

![](_page_41_Picture_18.jpeg)

- · algorytmy zastępowania stron:
	- OPT algorytm optymalny (trzeba "znać przyszłości") ramka ofiara= ramkę która najdłużej NIE będzie używana w przyszłości

![](_page_42_Picture_18.jpeg)

- · algorytmy zastępowania stron:
	- OPT algorytm optymalny (trzeba "znać przyszłości") ramka ofiara= ramkę która najdłużej NIE będzie używana w przyszłości

![](_page_43_Picture_18.jpeg)

- · algorytmy zastępowania stron:
	- OPT algorytm optymalny (trzeba "znać przyszłości") ramka ofiara= ramkę która najdłużej NIE będzie używana w przyszłości

![](_page_44_Picture_18.jpeg)

- · algorytmy zastępowania stron:
	- OPT algorytm optymalny (trzeba "znać przyszłości") ramka ofiara= ramkę która najdłużej NIE będzie używana w przyszłości

![](_page_45_Picture_18.jpeg)

- · algorytmy zastępowania stron:
	- OPT algorytm optymalny (trzeba "znać przyszłości") ramka ofiara= ramkę która najdłużej NIE będzie używana w przyszłości

![](_page_46_Picture_18.jpeg)

- · algorytmy zastępowania stron:
	- OPT algorytm optymalny (trzeba "znać przyszłości") ramka ofiara= ramkę która najdłużej NIE będzie używana w przyszłości

![](_page_47_Picture_21.jpeg)

ciąg adresów (tylko nr stron)

(liczba błędów stron w powyższym przykładzie = 6)

- · algorytmy zastępowania stron:
	- LRU [ang. Least Recently Used]

![](_page_48_Figure_4.jpeg)

- · algorytmy zastępowania stron:
	- LRU [ang. Least Recently Used]

ramka ofiara= ramka która najdawniej była używana (był dostęp do strony)

![](_page_49_Figure_4.jpeg)

- · algorytmy zastępowania stron:
	- LRU [ang. Least Recently Used]

![](_page_50_Figure_4.jpeg)

- · algorytmy zastępowania stron:
	- LRU [ang. Least Recently Used]

![](_page_51_Figure_4.jpeg)

- · algorytmy zastępowania stron:
	- LRU [ang. Least Recently Used]

![](_page_52_Figure_4.jpeg)

- · algorytmy zastępowania stron:
	- LRU [ang. Least Recently Used]

![](_page_53_Figure_4.jpeg)

- · algorytmy zastępowania stron:
	- LRU [ang. Least Recently Used]

![](_page_54_Figure_4.jpeg)

- · algorytmy zastępowania stron:
	- LRU [ang. Least Recently Used]

ramka ofiara= ramka która najdawniej była używana (był dostęp do strony)

![](_page_55_Figure_4.jpeg)

- · algorytmy zastępowania stron:
	- LRU [ang. Least Recently Used]

![](_page_56_Figure_4.jpeg)

- algorytmy zastępowania stron:
	- LRU [ang. Least Recently Used]

ramka ofiara= ramka która najdawniej była używana (był dostęp do strony)

![](_page_57_Figure_4.jpeg)

· dlaczego LRU jest przybliżeniem OPT ???

- zakładamy że dostęp do ramek ma niezmienną częstotliwość, wtedy ...

![](_page_57_Figure_7.jpeg)